## **Lecture 10 Announcements**

- Prelim 1
	- **Date:** Tuesday, March 14th, 7:30 pm to 9:00 pm
	- Submit conflicts immediately through CMS
- A2: You must scan or take a picture of your work to submit it through CMS
	- Since you have been warned to submit early, do not expect that we will accept work that does not make it onto CMS on time.

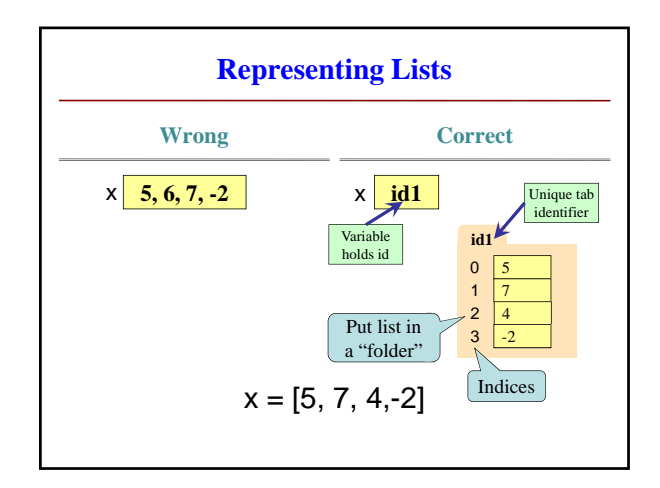

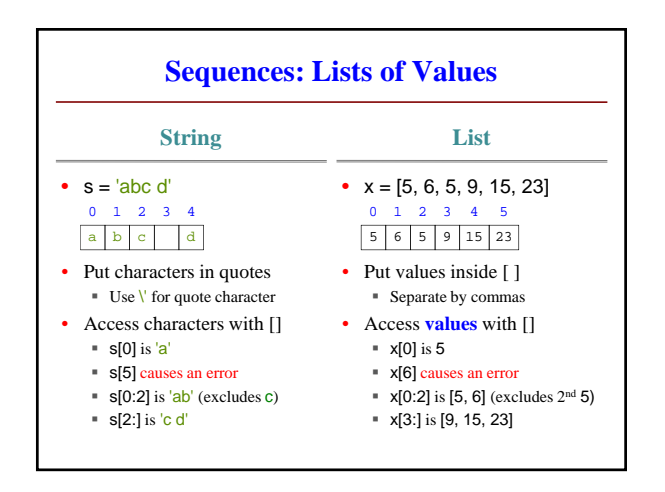

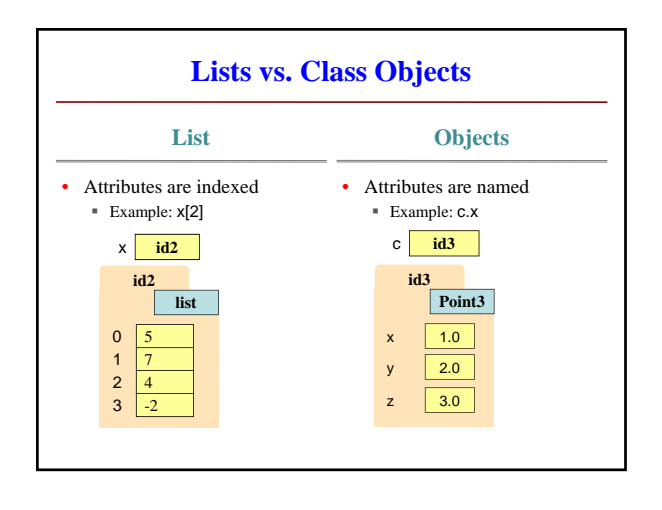

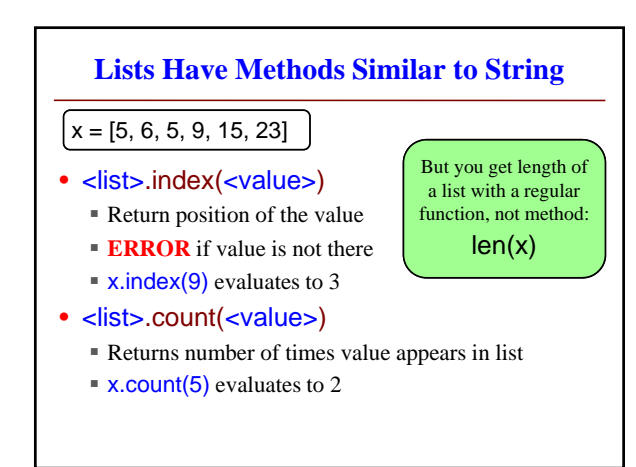

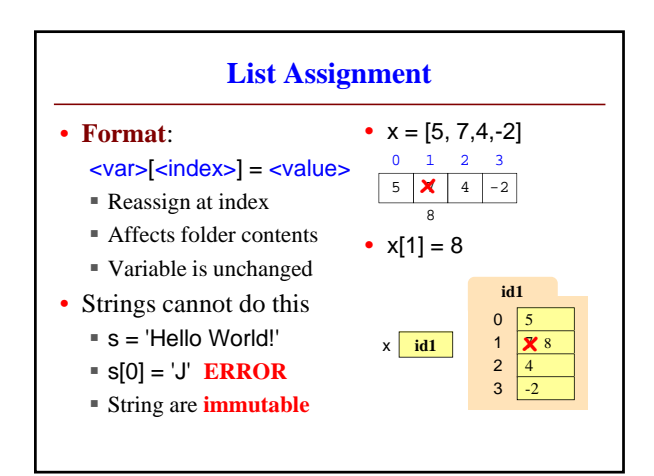

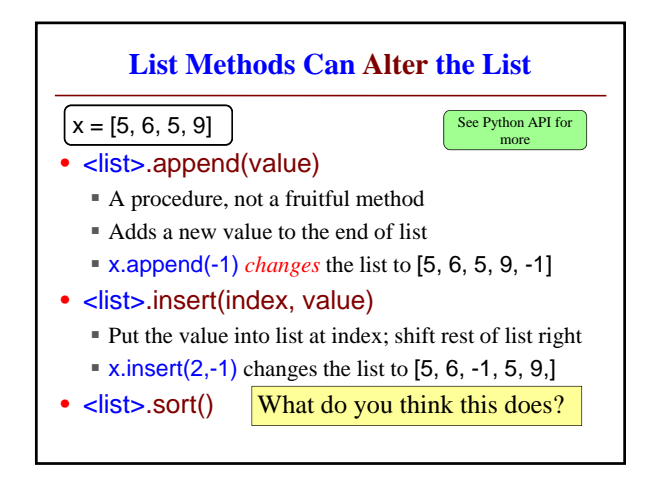

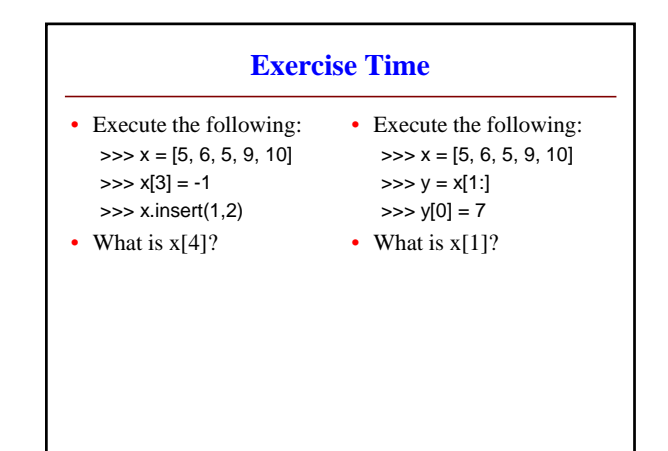

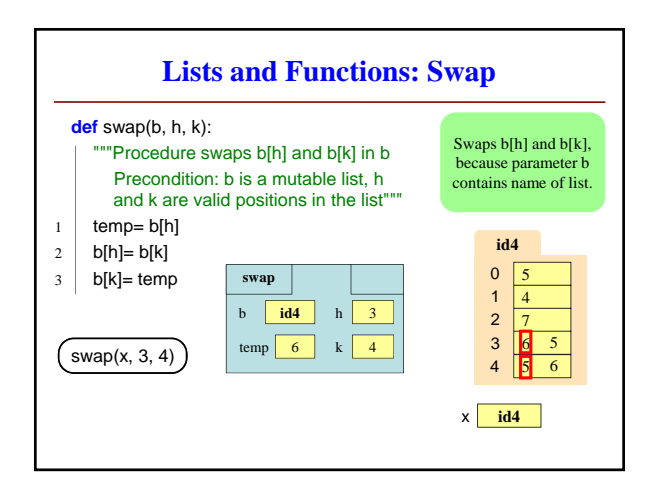

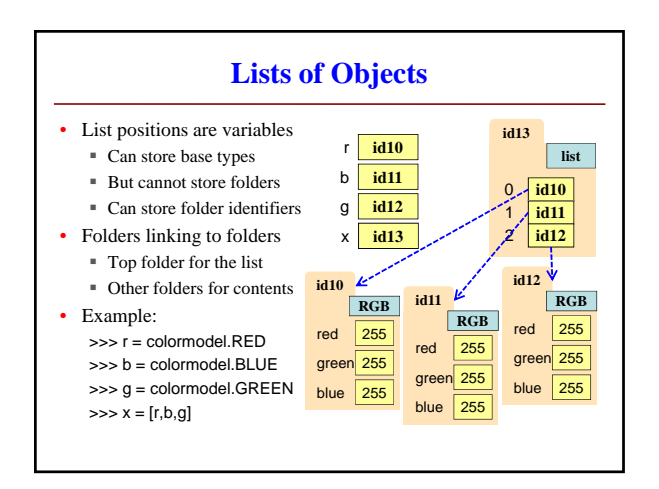

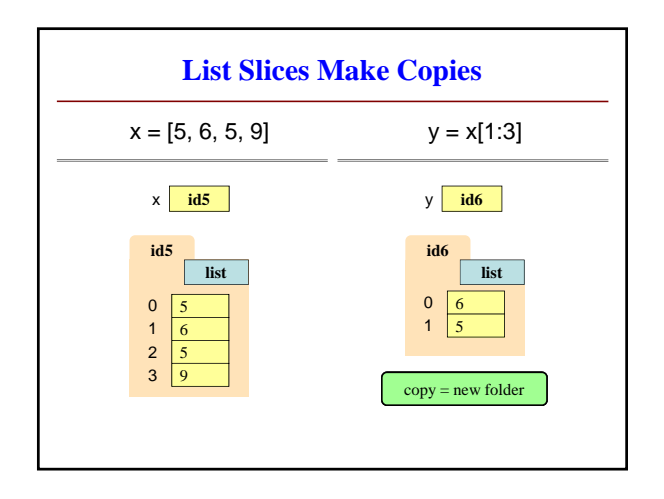